# Progwhiz QR Client API

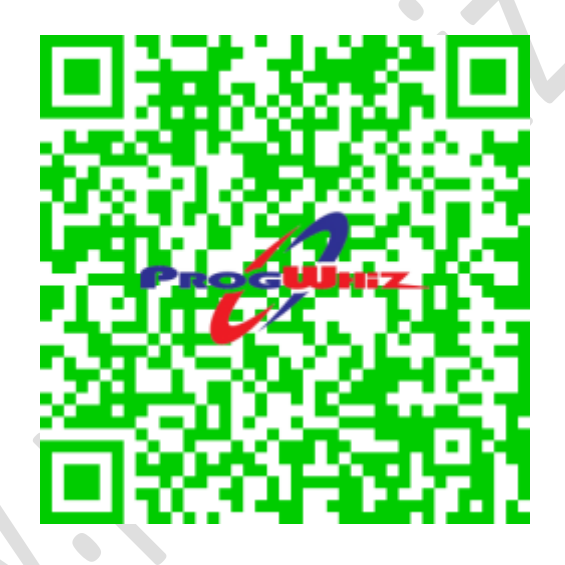

 $\hat{\mathbf{C}}$ 

<https://www.progwhiz.com/api/ttqrcodetracker.html>

## <span id="page-1-0"></span>**Content**

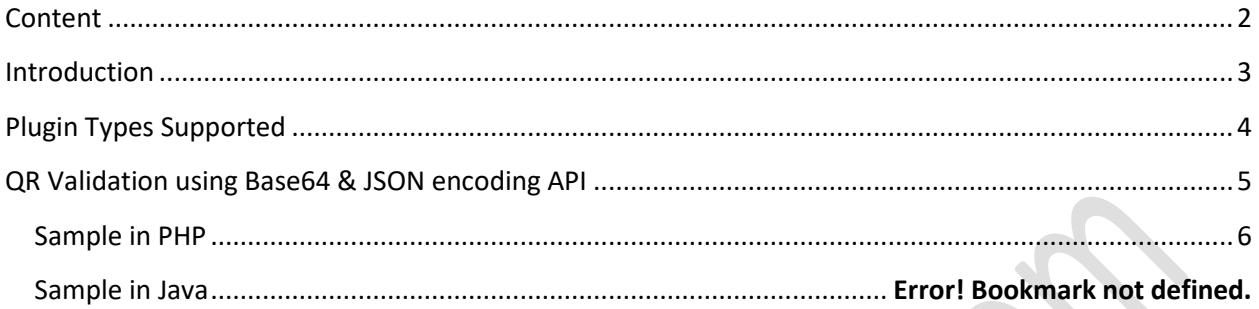

 $\bullet$ 

## <span id="page-2-0"></span>**Introduction**

The following document provides the specifications to be able to use the following API's

QR Client API

This API permits access to develop client side applications to validate the following types of QR Codes:

- Picture ID Validation
- Ticket validation

## <span id="page-3-0"></span>**Plugin Types Supported**

The plugins we provide to interface with our API in the various languages are:

- $\triangleright$  PHP (code included in this document)
- $\triangleright$  Perl<sup>\*</sup>
- Python **\***
- $\triangleright$  Java (runtime link included in this document)
- JavaScript **\***
- C# .Net **\***
- *\* Provided upon request*

## <span id="page-4-0"></span>**QR Validation using Base64 & JSON encoding API**

#### **Server Details**

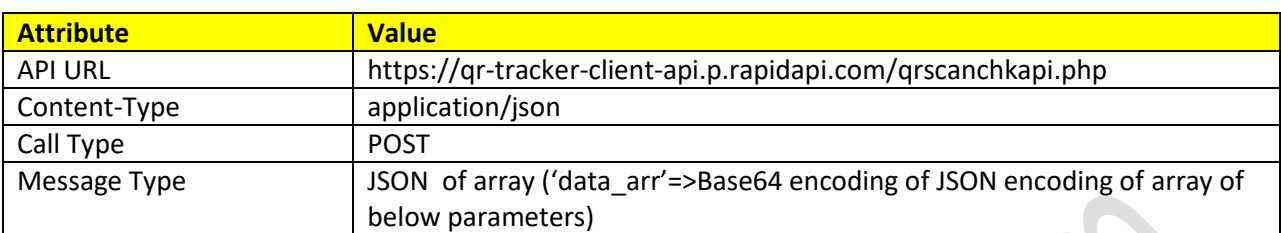

#### **Request Details**

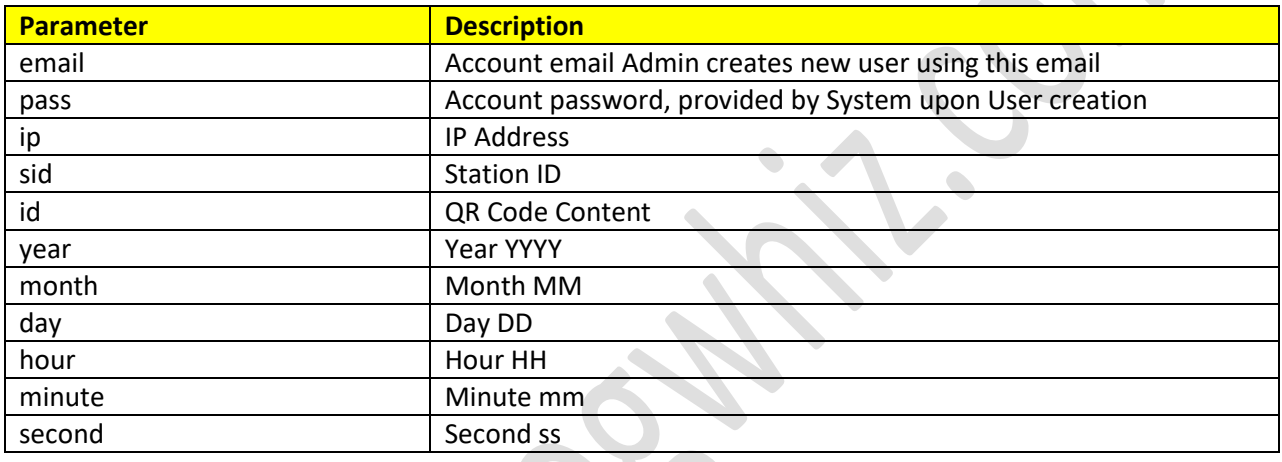

### **Response Details(Base64 & JSON Encoded response string)**

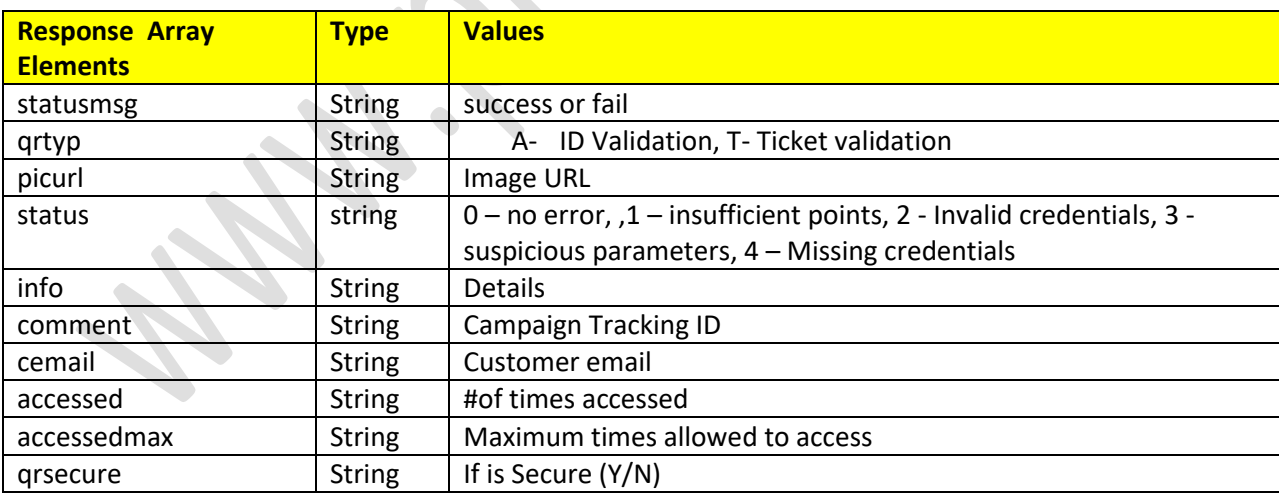

Example source code in PHP at [Sample Code](https://www.progwhiz.com/Campaignr/qrticketsamplepostcodejson2.php)

#### <span id="page-5-0"></span>**Sample in PHP**

<?php

```
$email='info@progwhiz.com';
$pass='xA9#@dE4!'; // provided upon receipt of payment
$id='yA1ndQqIJh9O';
$ip='172.16.123.234';
$year='2022';
$month='12';
$day='25';
$hour='12';
$minute='30';
$second='20';
$url = 'https://qr-tracker-client-api.p.rapidapi.com/qrscanchkapi.php';
$data = ["email" => $email, "pass" => $pass, "id" => $id, "ip" => $ip, "year" => $year, "month" => $month, "day" => $day, "hour" 
=> $hour, "minute" => $minute, "second" => $second];
$postjson=base64_encode(json_encode($data));
```

```
$datajson = array('data_arr' => $postjson);
$datajsonstr=json_encode($datajson);
```

```
set_time_limit(0);
$ch = curl init();
curl_setopt_array($ch, [
  CURLOPT_RETURNTRANSFER => 1,
   CURLOPT_URL => $url,
   CURLOPT_SSL_VERIFYPEER => false,
   CURLOPT_SSL_VERIFYHOST => false,
   CURLOPT_TIMEOUT => 1000000,
   CURLOPT_POSTFIELDS => $datajsonstr,
   CURLOPT_HTTPHEADER => [
     'Content-Type: application/json', 'Content-Length: ' . strlen($datajsonstr)]
]);
```

```
$result = curl_exec($ch);
curl_close($ch);
```
\$response=json\_decode(base64\_decode(\$result),true); echo 'Status Message:'.\$response['statusmsg'].'<BR>'; echo 'Status:'.\$response['status'].'<BR>'; echo 'QR type:'.\$response['qrtyp'].'<BR>'; echo 'Image URL:'.\$response['picurl'].'<BR>'; echo 'Info:'.\$response['info'].'<BR>'; echo 'Track Name:'.\$response['comment'].'<BR>'; echo 'Customer Email:'.\$response['cemail'].'<BR>'; echo 'Times Accessed:'.\$response['accessed'].'<BR>'; echo 'Max Access Allowed:'.\$response['accessedmax'].'<BR>'; echo 'Secured Access:'.\$response['qrsecure'].'<BR>'; ?>